# 3.4 Message Types

Message types

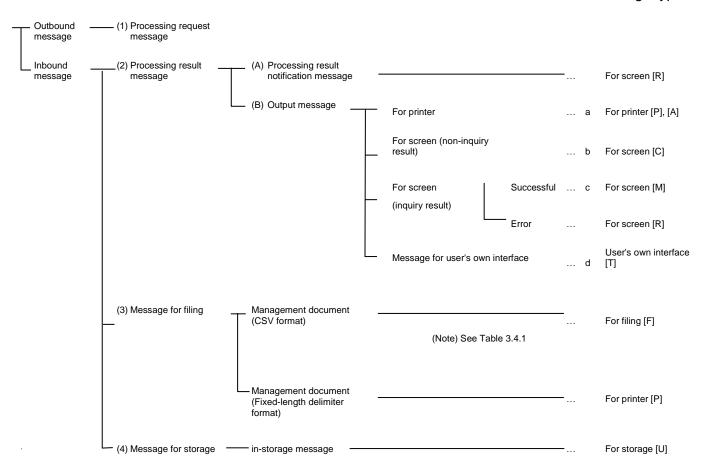

\* [Message type] indicates a value specified in Message Control Information in the output common fields in a message transmitted from the NACCS Center server to a user system (inbound message).

The purpose of classifying details of messages in NACCS EDI messages for printer or screen is that when looking at the message on software package provided by NACCS, the software package can identify whether images should be displayed in the template for the printer or in the template for the screen. When carrying out in-house development of software which uses gateway connection, it is not necessary to be aware of this classification.

- e.g.) For Printer [P]: the software package combines printing templates, which corresponds to the message, and displays printing image on the user computer.
- e.g.) For printer [C]: the software package combines screen templates which corresponds to the message and displays a screen image on the user computer.

#### (1) Processing request message

This message is sent by the user to the NACCS Center server to request processing.

- (2) Processing result message (See "Appendix 5 Details of Processing Result Messages")
- (A) Processing result notification message (for screen [R])

This message notifies a user whether or not a processing request message (non-inquiry procedure) sent by the user has been processed successfully.

If the processing in response to the message has been completed successfully in the processing, a processing result notification message indicating successful completion is returned, while if the processing has failed, a processing result notification message indicating processing failed is returned.

If an error occurs before the processing takes place in the core processing system, another processing result notification message (for common errors) is returned. (For common errors, see "Appendix 6 Codes".)

#### (B) Output messages

This message is returned after completion of processing in the core processing system in response to a processing request message sent by the user to the NACCS Center server.

## a. Output messages (for printer [P], [A])

This message type is to prompt the printer to print records when the user uses the packaged software provided by NACCS Center.

This is used for the software package to change storage formats to store the message according to Message Types (For printer [P], [A]), so it is not necessary for users to be aware of the difference between [P] and [A]. (Message Type [P]: Text format, Message Type [A]: CSV format) e.g.) For printer [P]: The software package stores the messages in text format.

e.g.) For screen [A]: The software package stores the messages in CSV format.

Figure 3.4.1 shows the flow of output messages (for printer).

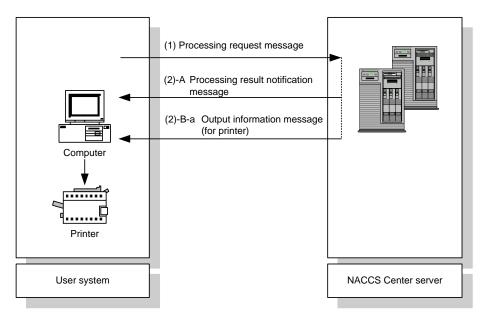

Figure 3.4.1 Flow of Output Information (for Printer)

b. Output information messages (non-inquiry result) (for screen [C])

This message type is to prompt display of a message text on the screen when the user uses the packaged software provided by NACCS Center.

Figure 3.4.2 shows a flow of output information messages (non-inquiry result) (for screen).

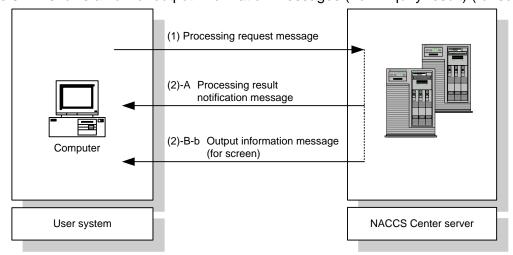

Figure 3.4.2 Flow of Output Information Messages (Non-inquiry Result) (for Screen)

c. Output information messages (inquiry result) (for screens [M], [R])

This type of message is sent after completion of processing in the core processing system in response to an inquiry request sent by the user to NACCS Center. There are two types of inquiry procedure: one for successful completion and the other for an error.

(i)When the core processing system successfully completes procedure processing An information message for screen (Message Type [M]) is output.

This message contains the processing result code indicating successful completion, and the inquiry result. Also the software package displays the processing result screen and the processing result code indicating a successful completion.

The following shows the flow of messages in this case.

(ii)When the core processing system stops due to error

A processing result notification message (Message Type [R]) is output.

This message contains only the processing result code indicating error, and the software package displays the input screen and the processing result code indicating error.

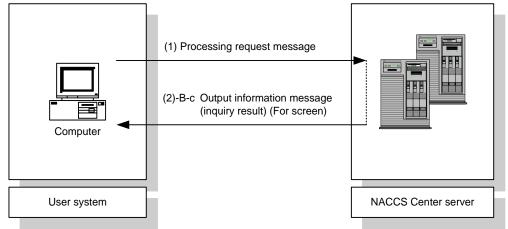

Figure 3.4.3 Flow of Output Information Messages (Inquiry Result) (for Screen)

- d. Output messages (messages for user's own interface) (user's own interface [T])
  This type of message is to be imported into and used on the user's own system.
  Therefore, when looking at the message on the software package, since there is no corresponding template (for screen and for printer), the message will not be displayed as a screen image or printed image. (The message is displayed in text data.)
  Refer to "Appendix Table 6.8 Output Information Code List" for types of output information include the following:
- (3) Message for filing (management documents) (filing [F], printer [P]) This message is used to transfer a management document from the NACCS Center server to the packaged software. A Maximum size of messages allowable for transmission is 30,000,000 bytes

Table 3.4.1 shows message types and formats used in the NACCS system.

after file compression.

Table 3.4.1 Outline of File Fetching Messages

| rable of the Cataling Meseages |                        |                                                                                         |                                                                                                    |
|--------------------------------|------------------------|-----------------------------------------------------------------------------------------|----------------------------------------------------------------------------------------------------|
| Message Type                   | Format                 | Editing, etc.                                                                           | Remarks                                                                                                    |
| For filing [F]                 | CSV                    | Messages can be edited by users using commercially available spreadsheet software, etc. | For file names when messages are stored in external files, refer to "Operation Manual for NACCS Packaged Software." |
| For printer [P]                | Fixed-length delimiter | The software package combines printing templates and print records.                     |                                                                                                    |

### (4) Message for storage (in-storage message) (for storage [U])

This type of message contains a processing result that is generated when "Declaration on cargo transportation" or "Declaration during business hours" procedures is processed. In another case, this type of message contains a processing result that is generated when procedures relating to the relevant ministerial ordinances are processed through the single window procedure. This type of message is generated only in interactive processing mode.

If processing is executed when the user's computer is not connected to the NACCS Center server, a processing result is stored in the NACCS Center server along with an output information message (for printer), and, therefore, the user must retrieve such in-storage message and output information message (for printer) from the NACCS Center server when connecting to NACCS.

If processing is executed when the user's computer is connected to the NACCS Center server, an in-storage message is automatically sent to the user system.

(For reference) Format of transmission of management documents

#### 1. Transmission and file formats

Management documents are sent primarily in CSV format, allowing the user to edit or perform calculations on such documents using commercially available spreadsheet software etc. Some types of documents are sent in the fixed-length delimiter format which is suitable for printing. For the output format, refer to "Appendix Table 6.9.2 List of Private Management Document Information."

In addition, for details of the message format for management documents, refer to "6. Retrieval of Management Document Information."

#### **CSV** format:

A text-based format. Data elements are delimited by ',' (comma) and each line ends with CRLF codes. Figure 3.4.4 describes an example CSV format file.

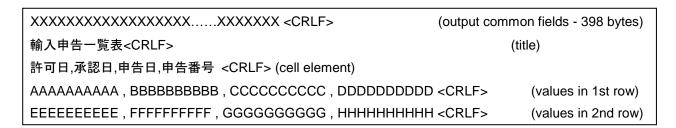

Figure 3.4.4 CSV Format File

CSV stands for "Comma Separated Value". This file format uses ',' (comma) as a data element separator. This format is widely used in spreadsheet and database software products, which allow the user to directly import data in CSV format. Note that special codes such as commas and double quotes are treated slightly different depending on the spreadsheet software used.

### 2. Edit and print

- (1) Management documents (CSV format) (for filing [F])
  - a. Management documents are converted into CSV format on the NACCS Center server and delivered to users.
  - b. The user can edit, modify or print management documents received in CSV format using commercially available spreadsheet software etc.
- (2) Management documents (fixed-length delimiter format) (for printer [P])
  - a. Management documents are converted into the fixed-length delimiter format on the NACCS Center server before being sent to the user.
  - b. The software package opens the printing templates linked to the output message, and displays the printing image. When necessary, the user can print records using the print function of the software package.
- 3. Spreadsheet software used for handling management documents (CSV format) (for filing [F]) Since the data in CVS format are treated slightly different depending on the spreadsheet software used, NACCS creates data in CSV format supported by "Microsoft Excel."